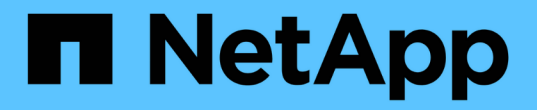

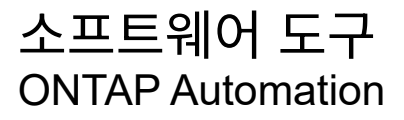

NetApp April 21, 2024

This PDF was generated from https://docs.netapp.com/ko-kr/ontap-automation/python/overview\_pcl.html on April 21, 2024. Always check docs.netapp.com for the latest.

# 목차

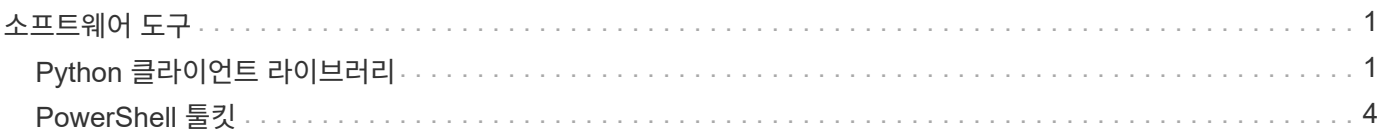

# <span id="page-2-0"></span>소프트웨어 도구

## <span id="page-2-1"></span>**Python** 클라이언트 라이브러리

**Python** 클라이언트 라이브러리 개요

NetApp ONTAP Python 클라이언트 라이브러리는 ONTAP REST API에 액세스하는 스크립트를 작성하고 사용하는 데 사용할 수 있는 패키지입니다. 연결 관리, 비동기 처리, 예외 처리 및 오류 메시지를 비롯한 여러 기본 서비스에 대한 지원을 제공합니다. Python 클라이언트 라이브러리를 사용하면 ONTAP 배포의 자동화를 지원하는 강력한 코드를 빠르게 개발할 수 있습니다.

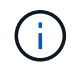

NetApp은 코드 샘플 및 기타 유용한 정보가 포함된 GitHub 저장소를 유지합니다. Python 클라이언트 라이브러리를 사용하여 샘플에 액세스하려면 \_examples\_folder로 이동할 수 있습니다.

관련 정보

- ["ONTAP REST Python GitHub](https://github.com/NetApp/ontap-rest-python) [리포지토리](https://github.com/NetApp/ontap-rest-python)["](https://github.com/NetApp/ontap-rest-python)
- ["ONTAP REST Python](https://github.com/NetApp/ontap-rest-python/tree/master/examples/python_client_library) [클라이언트](https://github.com/NetApp/ontap-rest-python/tree/master/examples/python_client_library) [라이브러리](https://github.com/NetApp/ontap-rest-python/tree/master/examples/python_client_library) [예](https://github.com/NetApp/ontap-rest-python/tree/master/examples/python_client_library)["](https://github.com/NetApp/ontap-rest-python/tree/master/examples/python_client_library)

**Python** 클라이언트 라이브러리를 사용할 준비를 합니다

Python 클라이언트 라이브러리를 사용하기 전에 로컬 런타임 환경을 준비해야 합니다.

패키지 이름 및 버전

Python 클라이언트 라이브러리 패키지의 이름은 \* NetApp-ONTAP \* 입니다. 패키지에 연결된 버전은 ONTAP 릴리스 내의 클라이언트에 대한 부 버전과 함께 라이브러리가 생성된 ONTAP 주 버전 번호와 부 버전 번호의 조합입니다. 예를 들어 유효한 버전 번호에는 9.6.1, 9.6.2 및 9.7.1이 포함됩니다.

설치

PiP를 사용하여 Python Package Index(PyPi) 웹 사이트에서 NetApp\_ONTAP 패키지를 설치해야 합니다.

#### **ONTAP** 릴리즈의 패키지 및 문서

9.6부터 시작되는 각 ONTAP 릴리스에는 PyPI 패키지와 관련 문서가 포함되어 있습니다. 을 참조하십시오 ["](#page-2-2)[패키지](#page-2-2) [및](#page-2-2) [설명서](#page-2-2)["](#page-2-2) 를 참조하십시오. 설치 요구 사항은 각 패키지와 함께 포함되며 다음과 같은 다양한 버전을 포함합니다.

- 파이썬
- 요청
- 요청 도구 벨트
- 마쉬멜로

<span id="page-2-2"></span>패키지 및 설명서

Python 클라이언트 라이브러리는 9.6부터 각 ONTAP 릴리스에 사용할 수 있습니다. 사용 중인 ONTAP 릴리스에 따라 PyPI 패키지와 문서에 액세스해야 합니다.

#### **ONTAP 9.14.1**

- ["PyPI:NetApp ONTAP 9.14.1"](https://pypi.org/project/netapp-ontap/9.14.1.0/)
- ["9.14.1](https://library.netapp.com/ecmdocs/ECMLP2886776/html/index.html)[용](https://library.netapp.com/ecmdocs/ECMLP2886776/html/index.html) [NetApp PCL](https://library.netapp.com/ecmdocs/ECMLP2886776/html/index.html) [설명서](https://library.netapp.com/ecmdocs/ECMLP2886776/html/index.html)["](https://library.netapp.com/ecmdocs/ECMLP2886776/html/index.html)

#### **ONTAP 9.13.1**

- ["PyPI: NetApp ONTAP 9.13.1"](https://pypi.org/project/netapp-ontap/9.13.1.0/)
- ["9.13.1](https://library.netapp.com/ecmdocs/ECMLP2885777/html/index.html) [용](https://library.netapp.com/ecmdocs/ECMLP2885777/html/index.html) [NetApp PCL](https://library.netapp.com/ecmdocs/ECMLP2885777/html/index.html) [설명서](https://library.netapp.com/ecmdocs/ECMLP2885777/html/index.html)["](https://library.netapp.com/ecmdocs/ECMLP2885777/html/index.html)

#### **ONTAP 9.12.1**

- ["PyPI:NetApp ONTAP 9.12.1"](https://pypi.org/project/netapp-ontap/9.12.1.0/)
- ["9.12.1](https://library.netapp.com/ecmdocs/ECMLP2884819/html/index.html)[용](https://library.netapp.com/ecmdocs/ECMLP2884819/html/index.html) [NetApp PCL](https://library.netapp.com/ecmdocs/ECMLP2884819/html/index.html) [문서](https://library.netapp.com/ecmdocs/ECMLP2884819/html/index.html)["](https://library.netapp.com/ecmdocs/ECMLP2884819/html/index.html)

#### **ONTAP 9.11.1**

- ["PyPI:NetApp ONTAP 9.11.1"](https://pypi.org/project/netapp-ontap/9.11.1.0/)
- ["9.11.1](https://library.netapp.com/ecmdocs/ECMLP2882316/html/index.html)[용](https://library.netapp.com/ecmdocs/ECMLP2882316/html/index.html) [NetApp PCL](https://library.netapp.com/ecmdocs/ECMLP2882316/html/index.html) [문서](https://library.netapp.com/ecmdocs/ECMLP2882316/html/index.html)["](https://library.netapp.com/ecmdocs/ECMLP2882316/html/index.html)

#### **ONTAP 9.10.1**

- ["PyPI:NetApp ONTAP 9.10.1"](https://pypi.org/project/netapp-ontap/9.10.1.0/)
- ["9.10.1](https://library.netapp.com/ecmdocs/ECMLP2879970/html/index.html)[용](https://library.netapp.com/ecmdocs/ECMLP2879970/html/index.html) [NetApp PCL](https://library.netapp.com/ecmdocs/ECMLP2879970/html/index.html) [설명서](https://library.netapp.com/ecmdocs/ECMLP2879970/html/index.html)["](https://library.netapp.com/ecmdocs/ECMLP2879970/html/index.html)

#### **ONTAP 9.9.1**

- ["PyPI:NetApp ONTAP 9.9.1"](https://pypi.org/project/netapp-ontap/9.9.1/)
- ["9.9.9.1](https://library.netapp.com/ecmdocs/ECMLP2876965/html/index.html)[용](https://library.netapp.com/ecmdocs/ECMLP2876965/html/index.html) [NetApp PCL](https://library.netapp.com/ecmdocs/ECMLP2876965/html/index.html) [문서](https://library.netapp.com/ecmdocs/ECMLP2876965/html/index.html)["](https://library.netapp.com/ecmdocs/ECMLP2876965/html/index.html)

#### **ONTAP 9.8**

- ["PyPI:NetApp ONTAP 9.8"](https://pypi.org/project/netapp-ontap/9.8.0/)
- ["9.8](https://library.netapp.com/ecmdocs/ECMLP2874673/html/index.html)[용](https://library.netapp.com/ecmdocs/ECMLP2874673/html/index.html) [NetApp PCL](https://library.netapp.com/ecmdocs/ECMLP2874673/html/index.html) [문서](https://library.netapp.com/ecmdocs/ECMLP2874673/html/index.html)["](https://library.netapp.com/ecmdocs/ECMLP2874673/html/index.html)

#### **ONTAP 9.7**

- ["PyPI: NetApp ONTAP 9.7"](https://pypi.org/project/netapp-ontap/9.7.3/)
- ["9.7](https://library.netapp.com/ecmdocs/ECMLP2858435/html/index.html)[용](https://library.netapp.com/ecmdocs/ECMLP2858435/html/index.html) [NetApp PCL](https://library.netapp.com/ecmdocs/ECMLP2858435/html/index.html) [설명서](https://library.netapp.com/ecmdocs/ECMLP2858435/html/index.html)["](https://library.netapp.com/ecmdocs/ECMLP2858435/html/index.html)

#### **ONTAP 9.6**

- ["PyPI:NetApp ONTAP 9.6"](https://pypi.org/project/netapp-ontap/9.6.0/)
- ["9.6](https://library.netapp.com/ecmdocs/ECMLP2870387/html/index.html)[용](https://library.netapp.com/ecmdocs/ECMLP2870387/html/index.html) [NetApp PCL](https://library.netapp.com/ecmdocs/ECMLP2870387/html/index.html) [문서](https://library.netapp.com/ecmdocs/ECMLP2870387/html/index.html)["](https://library.netapp.com/ecmdocs/ECMLP2870387/html/index.html)

클러스터 구성을 검색하는 스크립트입니다

다음 스크립트는 Python 클라이언트 라이브러리를 사용하는 방법의 간단한 예를 제공합니다. CLI에서 Python 3을 사용하여 스크립트를 실행하여 ONTAP 클러스터 구성을 검색할 수 있습니다.

```
##--------------------------------------------------------------------
#
# Description: Python script to retrieve the cluster configuration.
#
# Usage example:
#
# python3 get_cluster.py
#
#
# (C) Copyright 2024 NetApp, Inc.
#
# This sample code is provided AS IS, with no support or warranties of
# any kind, including but not limited for warranties of merchantability
# or fitness of any kind, expressed or implied. Permission to use,
# reproduce, modify and create derivatives of the sample code is granted
# solely for the purpose of researching, designing, developing and
# testing a software application product for use with NetApp products,
# provided that the above copyright notice appears in all copies and
# that the software application product is distributed pursuant to terms
# no less restrictive than those set forth herein.
#
##--------------------------------------------------------------------
# For reading the password from the commandline
from getpass import getpass
# Global configuration for the library
from netapp_ontap import config
# Support for the connection to ONTAP
from netapp_ontap import HostConnection
# Specific API needed for this script
from netapp_ontap.resources import Cluster
# Create connection to the ONTAP management LIF
# (add verify=False if the certificate your cluster is serving is not
trusted)
conn = HostConnection(
     "<mgmt_ip>", username="admin", password=getpass("ONTAP admin password:
"),
)
# Set connection as the default for all API calls
config.CONNECTION = conn
# Create new cluster object
clus = Cluster()# Issue REST API call
clus.get()
# Display the cluster configuration
print(clus)
```
### 블로그 기사를 참조하십시오

Python 클라이언트 라이브러리를 사용하는 방법을 더 잘 이해하는 데 도움이 되는 몇 가지 블로그 문서가 있습니다.

**Python** 클라이언트 라이브러리를 사용하여 **ONTAP REST API** 사용을 간소화합니다 이 블로그에서는 ONTAP 파이썬 클라이언트 라이브러리의 기능에 대해 소개합니다.

["www.netapp.com/blog/simplify-ontap-rest-api-consumption"](https://www.netapp.com/blog/simplify-ontap-rest-api-consumption)

**ONTAP REST API** 파이썬 클라이언트 라이브러리 시작하기

Python 클라이언트 라이브러리에 대한 자세한 내용을 다루는 3부작 블로그 시리즈입니다.

파트 1: ["NetApp.io/2020/06/09/ontap-rest-api-python-client-library-pt1"](https://netapp.io/2020/06/09/ontap-rest-api-python-client-library-pt1)

2부: ["NetApp.io/2020/06/09/ontap-rest-api-python-client-library-pt2/"](https://netapp.io/2020/06/09/ontap-rest-api-python-client-library-pt2)

3부: ["NetApp.io/2020/06/09/ontap-rest-api-python-client-library-pt3"](https://netapp.io/2020/06/09/ontap-rest-api-python-client-library-pt3)

## <span id="page-5-0"></span>**PowerShell** 툴킷

### **PowerShell Toolkit** 개요

NetApp는 PowerShell을 사용하여 ONTAP 스토리지 시스템 관리를 지원합니다.

**PowerShell**을 사용합니다

PowerShell은 작업 자동화 및 구성 관리에 사용할 수 있는 Microsoft의 프로그램입니다. 여기에는 스크립트 언어뿐만 아니라 명령줄 셸 환경이 포함되어 있습니다.

#### **NetApp ONTAP PowerShell** 툴킷

NetApp.ONTAP PowerShell 툴킷에는 NetApp ONTAP용 PowerShell 모듈이 포함되어 있습니다. 이 툴킷은 NetApp AFF 및 FAS 시스템, 일반 하드웨어 및 클라우드를 비롯한 다양한 환경에서 실행되는 ONTAP를 지원합니다. 이 모듈에는 Windows 호스트에서 스토리지 관리를 종합적으로 지원하는 2,400개 이상의 cmdlet이 포함되어 있습니다.

**PowerShell Toolkit**을 다운로드하여 설치합니다

NetApp ONTAP PowerShell 툴킷을 다운로드하여 설치할 수 있는 두 가지 옵션이 있습니다.

**NetApp** 지원

PowerShell 툴킷은 다음 NetApp Support 사이트에서 다운로드할 수 있습니다.

<https://mysupport.netapp.com/site/tools/tool-eula/ontap-powershell-toolkit>

#### **PowerShell** 갤러리

PowerShell 툴킷은 PowerShell 갤러리에서 다운로드할 수 있습니다.

<https://www.powershellgallery.com/packages/NetApp.ONTAP/9.12.1.2302>

Copyright © 2024 NetApp, Inc. All Rights Reserved. 미국에서 인쇄됨 본 문서의 어떠한 부분도 저작권 소유자의 사전 서면 승인 없이는 어떠한 형식이나 수단(복사, 녹음, 녹화 또는 전자 검색 시스템에 저장하는 것을 비롯한 그래픽, 전자적 또는 기계적 방법)으로도 복제될 수 없습니다.

NetApp이 저작권을 가진 자료에 있는 소프트웨어에는 아래의 라이센스와 고지사항이 적용됩니다.

본 소프트웨어는 NetApp에 의해 '있는 그대로' 제공되며 상품성 및 특정 목적에의 적합성에 대한 명시적 또는 묵시적 보증을 포함하여(이에 제한되지 않음) 어떠한 보증도 하지 않습니다. NetApp은 대체품 또는 대체 서비스의 조달, 사용 불능, 데이터 손실, 이익 손실, 영업 중단을 포함하여(이에 국한되지 않음), 이 소프트웨어의 사용으로 인해 발생하는 모든 직접 및 간접 손해, 우발적 손해, 특별 손해, 징벌적 손해, 결과적 손해의 발생에 대하여 그 발생 이유, 책임론, 계약 여부, 엄격한 책임, 불법 행위(과실 또는 그렇지 않은 경우)와 관계없이 어떠한 책임도 지지 않으며, 이와 같은 손실의 발생 가능성이 통지되었다 하더라도 마찬가지입니다.

NetApp은 본 문서에 설명된 제품을 언제든지 예고 없이 변경할 권리를 보유합니다. NetApp은 NetApp의 명시적인 서면 동의를 받은 경우를 제외하고 본 문서에 설명된 제품을 사용하여 발생하는 어떠한 문제에도 책임을 지지 않습니다. 본 제품의 사용 또는 구매의 경우 NetApp에서는 어떠한 특허권, 상표권 또는 기타 지적 재산권이 적용되는 라이센스도 제공하지 않습니다.

본 설명서에 설명된 제품은 하나 이상의 미국 특허, 해외 특허 또는 출원 중인 특허로 보호됩니다.

제한적 권리 표시: 정부에 의한 사용, 복제 또는 공개에는 DFARS 252.227-7013(2014년 2월) 및 FAR 52.227- 19(2007년 12월)의 기술 데이터-비상업적 품목에 대한 권리(Rights in Technical Data -Noncommercial Items) 조항의 하위 조항 (b)(3)에 설명된 제한사항이 적용됩니다.

여기에 포함된 데이터는 상업용 제품 및/또는 상업용 서비스(FAR 2.101에 정의)에 해당하며 NetApp, Inc.의 독점 자산입니다. 본 계약에 따라 제공되는 모든 NetApp 기술 데이터 및 컴퓨터 소프트웨어는 본질적으로 상업용이며 개인 비용만으로 개발되었습니다. 미국 정부는 데이터가 제공된 미국 계약과 관련하여 해당 계약을 지원하는 데에만 데이터에 대한 전 세계적으로 비독점적이고 양도할 수 없으며 재사용이 불가능하며 취소 불가능한 라이센스를 제한적으로 가집니다. 여기에 제공된 경우를 제외하고 NetApp, Inc.의 사전 서면 승인 없이는 이 데이터를 사용, 공개, 재생산, 수정, 수행 또는 표시할 수 없습니다. 미국 국방부에 대한 정부 라이센스는 DFARS 조항 252.227-7015(b)(2014년 2월)에 명시된 권한으로 제한됩니다.

#### 상표 정보

NETAPP, NETAPP 로고 및 <http://www.netapp.com/TM>에 나열된 마크는 NetApp, Inc.의 상표입니다. 기타 회사 및 제품 이름은 해당 소유자의 상표일 수 있습니다.